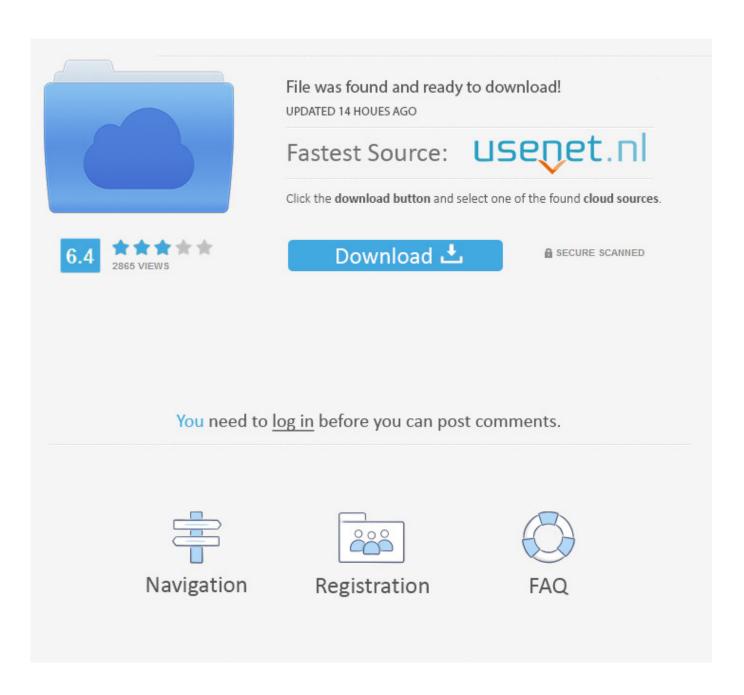

Flash Video Player Download Mac

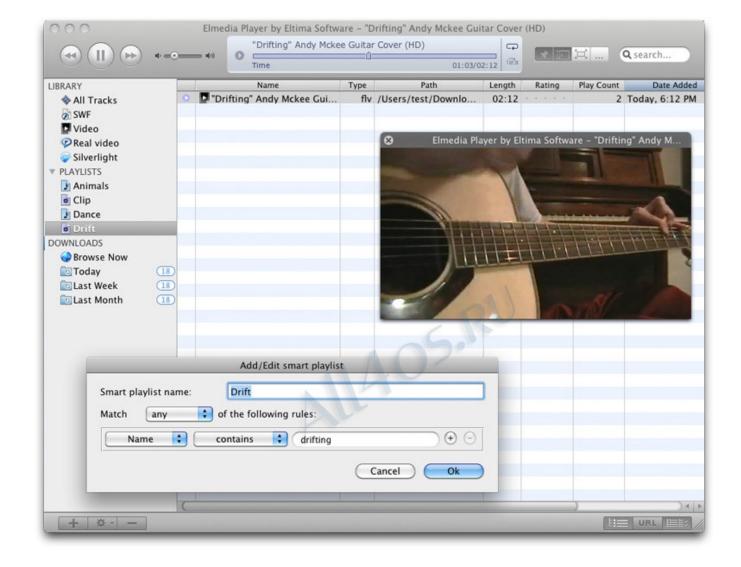

Flash Video Player Download Mac

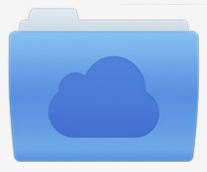

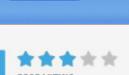

# File was found and ready to download!

UPDATED 14 HOUES AGO

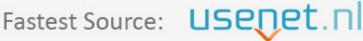

Click the download button and select one of the found cloud sources.

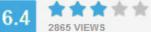

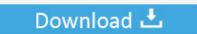

**⋒** SECURE SCANNED

You need to <u>log in</u> before you can post comments.

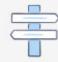

Navigation

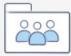

Registration

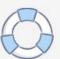

VLC app dmg package; Other Systems; Version 3 0 11 1 macOS 48 MB Devices and Mac OS X version.

- 1. flash player
- 2. flash player chrome
- 3. flash player for android

Flash Player Update MacFlash Video Player MacFlash Player DownloadDownload Free Flash PlayerAdobe Flash Player is a plugin that allows browsers such as Firefox to display Flash media on web pages.

## flash player

flash player, flash player download, flash player chrome, flash player free download, flash player for android, flash player update, flash player end of life, flash player 2020, flash player for mac, flash player replacement, flash player test, flash player alternative, flash player deinstallieren Office 365 Student Mac Download

Other Systems Samsung Kies for Mac is also available on Windows. Flash Video MacFree Flash Player For MacApple Safari version 14, released for macOS in September 2020, will no longer load Adobe Flash Player or play Flash content. How To Get Microsoft Office On Mac For Students

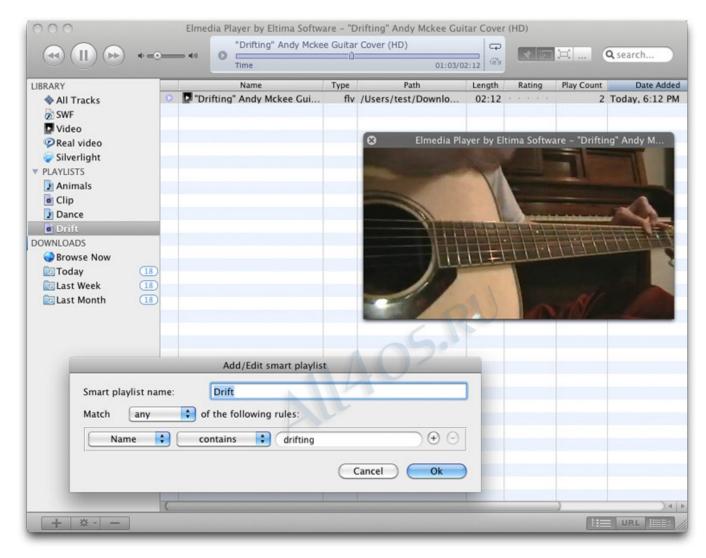

Nhl 2004 V1.04 Patch Download

## flash player chrome

### Razer Synapse 2.0 Download Mac

GamingTake your gaming to the next level with Flash Player's incredible Stage 3D graphics.. Please visit Apple's Safari support for more information For Mac OS X 10 11, macOS 10.. Simply select 'Allow Adobe to install updates' during the installation process or choose this option anytime in the Flash Player control panel.. Smooth, responsive, and incredibly detailed games are a click away We've even added support for game controllers so come get your game on!Free Video Player For MacHigh PerformanceExperience hardware accelerated HD video with perfect playback using Flash Player.. VideoLAN, VLC, VLC media player and x264 are trademarks internationally registered by the VideoLAN non-profit organization. Download Song Ra Raa From Chandramuki

## flash player for android

#### La Cimbali M39 Dosatron Manual Transfer

Recent improvements allow supported Flash content and games to continue to deliver responsive feedback even when your CPU is maxed. Please visit Apple's Safari support for more information For Mac OS X 10 11, macOS 10.. How to enable the Flash

Player on Google Chrome, to view videos and other media across the internet How to enable Adobe Flash Player on a Mac computer using Safari Insider Inc.. Flash Video Player Mac. Kies mac os x download Internally, Kies allows you to manage your multimedia files, including the option to show images as thumbnails, play video and audio files, manage photo albums, and make slide shows. 773a7aa168 Windows For Mac Free

773a7aa168

Free Download Crash Bandicoot 1 2 3 For Pc